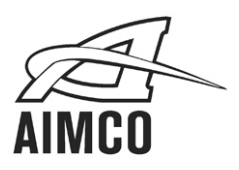

## **Operating Instructions for AE-4510 and AE-4520(ESD) Electra Series Drivers**

The AE-4510 and AE-4520(ESD) are easy to use, ergonomically friendly, torque controlled drivers. Instructions for their use are fairly self-evident and consist of:

- Install a  $\frac{1}{4}$  quick change style driving bit suitable for the screws to be driven into the chuck of the tool. The chuck of the tool accepts a bit by pulling on the knurled collar, inserting the bit, then releasing the collar.
- Torque output of the tool is made by turning the knurled plastic ring, above the bit chuck, in a clockwise fashion to increase torque output and counter-clockwise to decrease. Once a torque setting is made on the tool it is recommended to use a desktop torque analyzer such as an AIMCO UET series tester to verify the output of the tool prior to use. The scale on the torque adjuster is a relative scale and does not represent an actual torque value.
- Tool should be plugged into a compatible Electra Series power supply (see www.aimcoglobal.com for a complete list) and that supply into a grounded, 110-120 VAC electrical outlet
- Rotational direction of the tool is selected by use of the appropriate trigger. The main (larger) trigger selects CW rotation. The smaller trigger (upper front on 4510 and rear on 4520 tools) selects CCW rotation.
- The operator brings the tool to the fastener, engages the bit into the recess of the fastener and depresses the trigger start the tool. The operator should maintain pressure on the fastener as it is driving until the tool's clutch shuts off the tool when it senses torque delivery has been made. Releasing the trigger then resets it for the next fastening operation.